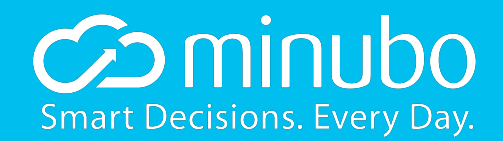

# Skalierbare Analytics: Elasticsearch im Zentrum einer BI-Infrastruktur

code.talks commerce special 2017

Ole Golombek, CTO & Co-Founder @ minubo

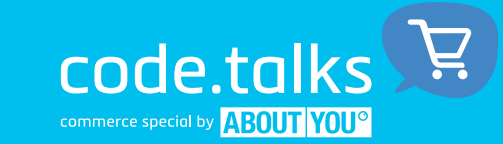

#### Disclaimer

 $\odot$  minupo **Smart Decisions. Every Day.** 

Dieser Vortrag...

... enthält keinen Code

... setzt ein wenig Grundwissen im Bereich Datenbanken bzw. Elasticsearch voraus ... soll interessant für Elasticsearch-Anfänger und -Fortgeschrittene sein ... zeigt, wie wir bei minubo Elasticsearch einsetzen (was z.B. etwas anderes sein kann als der Inhouse-Einsatz)

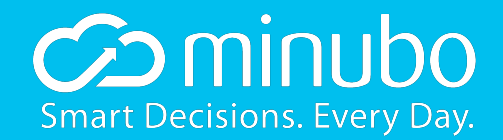

## minubo.com

Ein kurzer Überblick, wozu das Ganze überhaupt nötig ist

#### Was ist minubo?

Eine sehr kurze Zusammenfassung

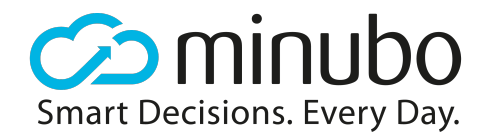

- minubo ist die Commerce Intelligence Suite
- Unser Produkt ist speziell auf die Bedürfnisse des datengetriebenen (Omni-Channel) Handels fokussiert
- Wir sind vor ca. 3,5 Jahren gegründet worden
- Unsere Kunden sind vor allem in Deutschland, UK und Amerika ansässig
- Unsere Analytics-Datenbank beinhaltet Transaktionen in einem Gesamtvolumen von mehr als 6 Milliarden €

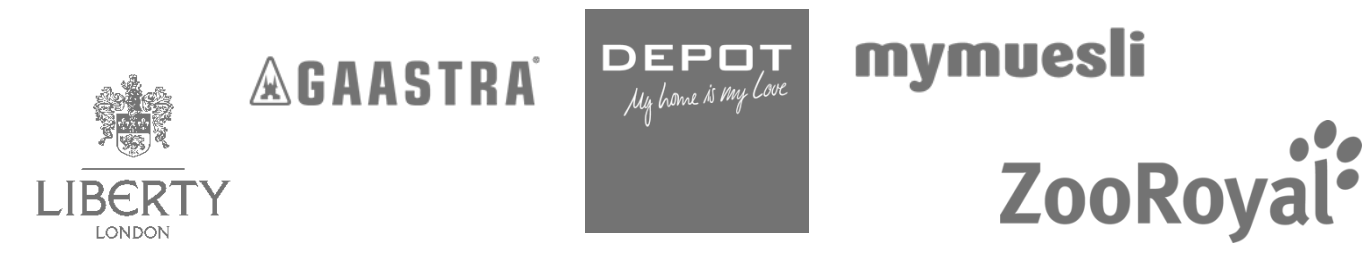

#### Fachliche Anforderungen

 $\odot$  minubo **Smart Decisions. Every Day.** 

Das erwarten unsere Kunden

- Ganzheitliche Abbildung von Omni-Channel-Prozessen von Transaktionsdaten über Marketingdaten bis hin zu Lagerdaten (u.v.m.)
- Jeder Mitarbeiter hat andere Anforderungen von der Geschäftsführung (Übersicht) bis zum operativen Mitarbeiter (Detailsichten, Prozessunterstützung)
- Jeder Kunde ist anders vom Hundefutter bis zum Luxus-Kaufhaus
- Das Ziel ist, Wert aus Daten zu generieren!

### Technischer Überblick

Grobe Übersicht über das minubo-Setup

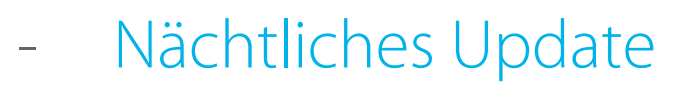

- ~2 Milliarden Datensätze in der Datenbank
- Web App und externe Tools haben volle Flexibilität bezüglich Datenabfragen (~200 Attribute, ~400 Kennzahlen)
- Abfrageergebnisse müssen in Real-Time zur Verfügung stehen

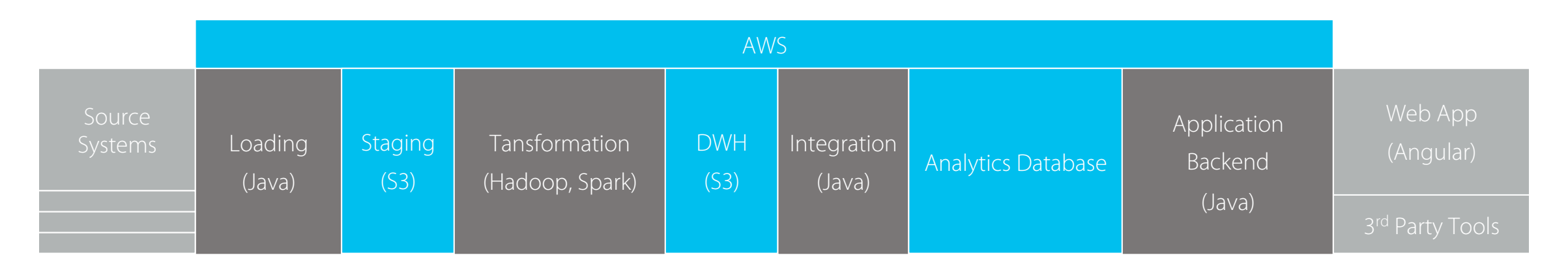

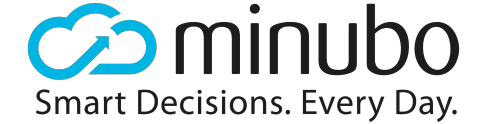

#### app.minubo.com

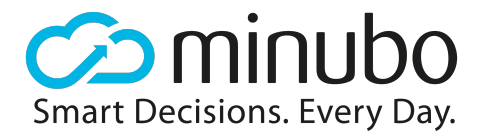

#### Die Commerce Intelligence Suite

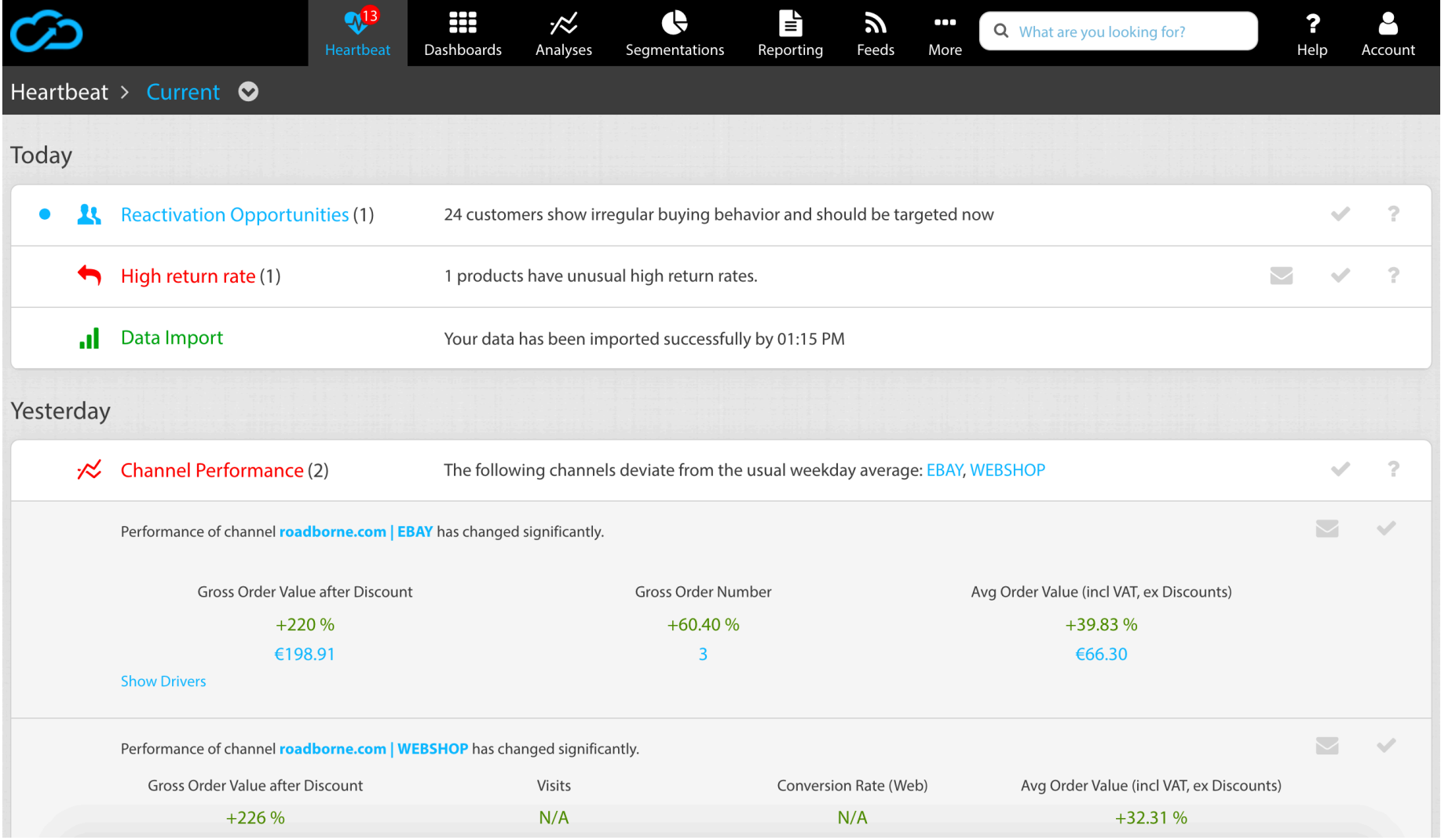

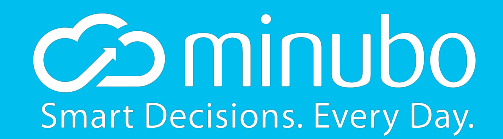

## Elasticsearch

Warum Elasticsearch?

#### Elasticsearch

You Know, for Search...

- Open-Source Search Engine
- Distributed by design (und damit skalierbar)
- NoSQL
- RESTful
- Keine Transaktionen
- Basiert auf Lucene (Java-Bibliothek zur Volltextsuche)

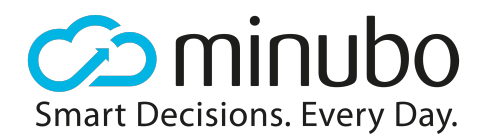

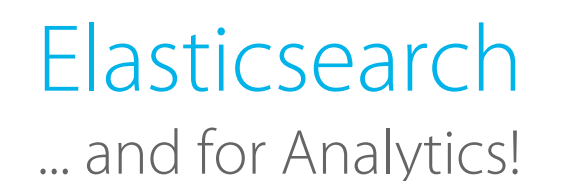

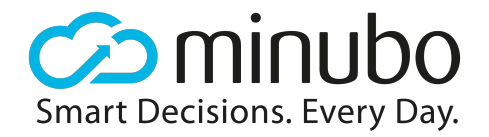

- Von der Ermittlung von Trefferzahlen pro Keyword ist es nicht mehr weit zur Aggregation
- In den letzten Jahren hat sich Elasticsearch zur Analytics-Lösung entwickelt

#### Erste Performance-Tests

Elasticsearch ist schnell

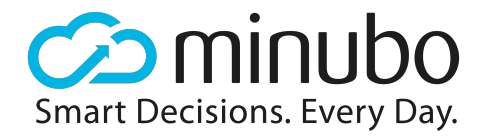

- Hervorragende erste Performance-Kennzahlen (Testdatenset: ~80 M Visits)
- Sehr große Datenmengen können sehr schnell aggregiert werden
- Vergleich mit parallel getesteter spaltenbasierter Datenbank\* eindeutig
- Gerade im Filtern sehr stark

\*) getestet wurden neben Infobright weitere Datenbanken, die in unserem Use Case aber schlechter abschnitten

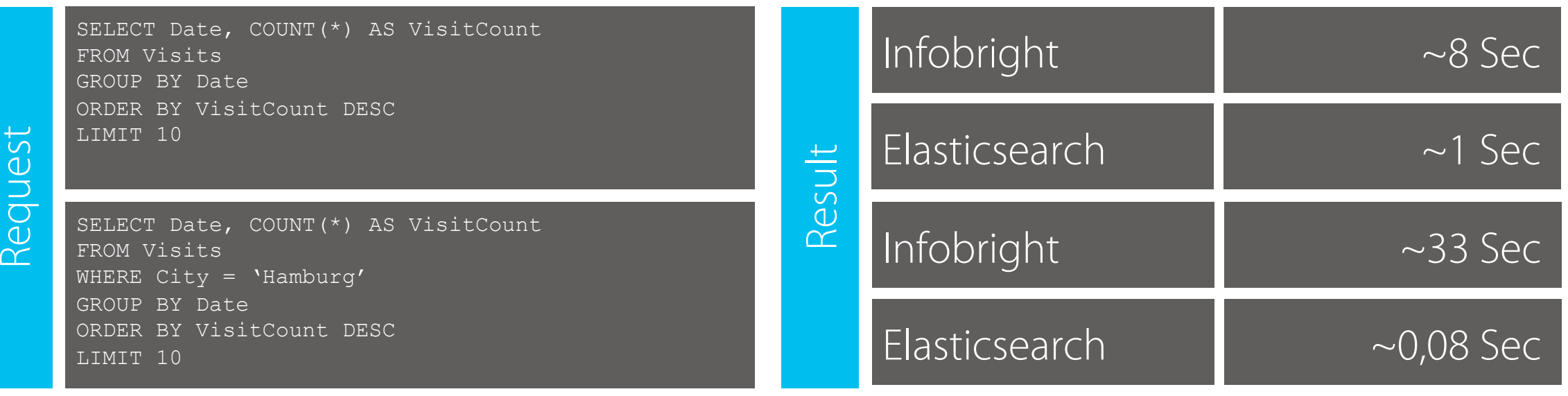

#### Woher kommt die Performance?

 $\bigcirc$  minubo **Smart Decisions. Every Day.** 

Elasticsearch-Grundlagen – verschiedene Speicherformen

- $-$  Index (Fielddata)<br>- name:  $0 =$  Ole /  $1 =$  Ole /  $2 =$  Anne /  $3 =$  Roman /  $4 =$ 
	- Matthias
	- department:  $0 =$  Development  $/ 1 =$  Development  $/ 2 =$ Sales  $/ 3 =$  Development  $/ 4 =$  Support
- 
- $-$  Inverted Index<br>- name: Anne = 2 / Matthias = 4 / Ole = 0,1 / Roman = 3
	- department: Development  $= 0.1.3 / Sales = 2 / Support =$  $\Delta$
- **Documents** 
	- $-$  0: name  $=$  Ole / department  $=$  Development
	- $-2$ : name  $=$  Anne / department  $=$  Sales
	- (nutzen wir nicht)

```
0: { 
  "date": "2017-04-20", 
  "name": "Ole", 
  "department" : "Development", 
  "coffees": 4 
1: \vert "date": "2017-04-21", 
  "name": "Ole", 
  "department" : "Development", 
  "coffees": 5 
2: "date": "2017-04-20", 
  "name": "Anne", 
  "department" : "Sales", 
  "coffees": 3 
3: { 
  "date": "2017-04-20", 
  "name": "Roman", 
  "department" : "Development", 
  "coffees": 8
4: { 
  "date": "2017-04-21", 
  "name": "Matthias", 
  "department" : "Support", 
  "coffees": 1
```
Index (Documents)

 $\breve{\ominus}$ 

Index

ocuments

#### Woher kommt die Performance?

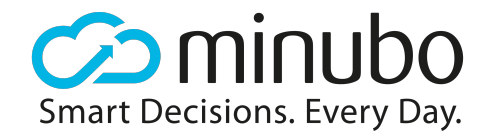

Elasticsearch Grundlagen – Sharding

- Documents werden auf verschiedene Shards aufgeteilt
- Shards werden bei einer Anfrage zunächst unabhängig voneinander ausgewertet
- Das Gesamtergebnis wird am Ende ermittelt

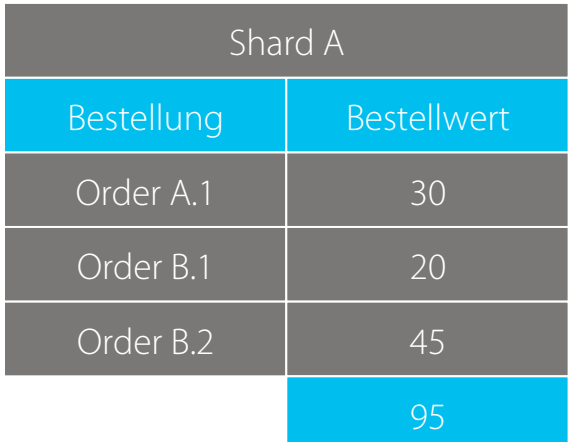

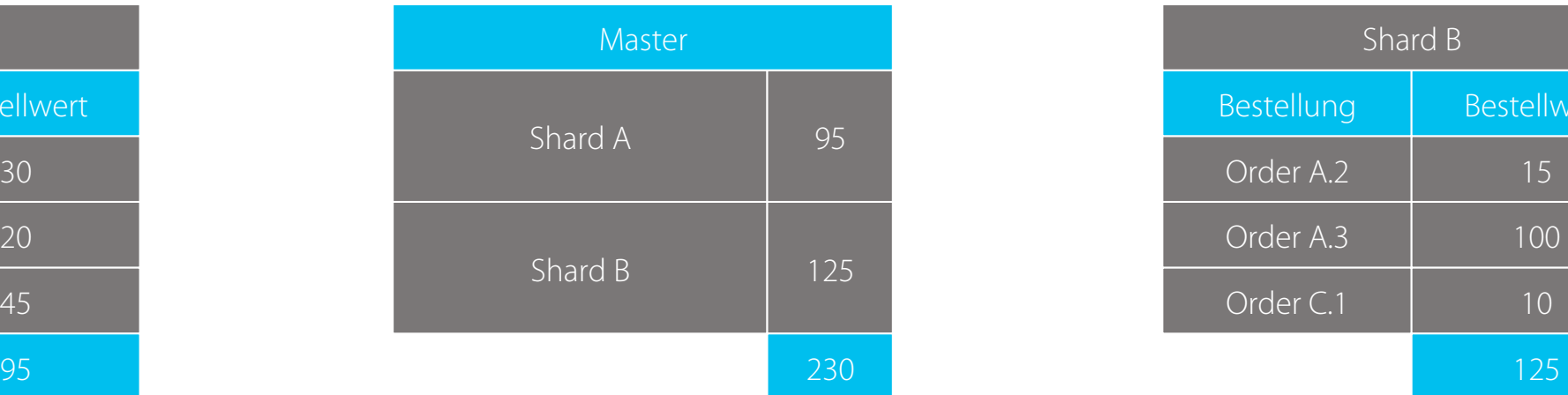

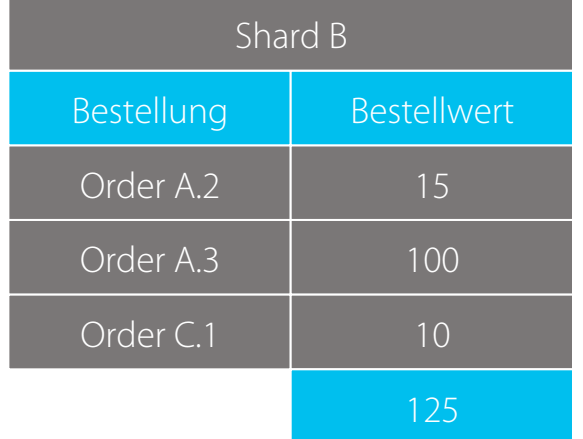

#### Sharding führt zu Skalierbarkeit

Shards können auf verschiedene Nodes verteilt werden

- Elasticsearch kümmert sich um das Routing
- Shard Replicas erhöhen Ausfallsicherheit
- Aber: Elasticsearch-Cluster sind "lebendig"

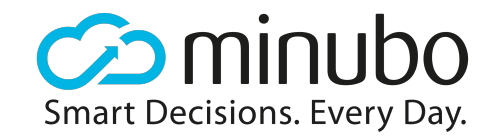

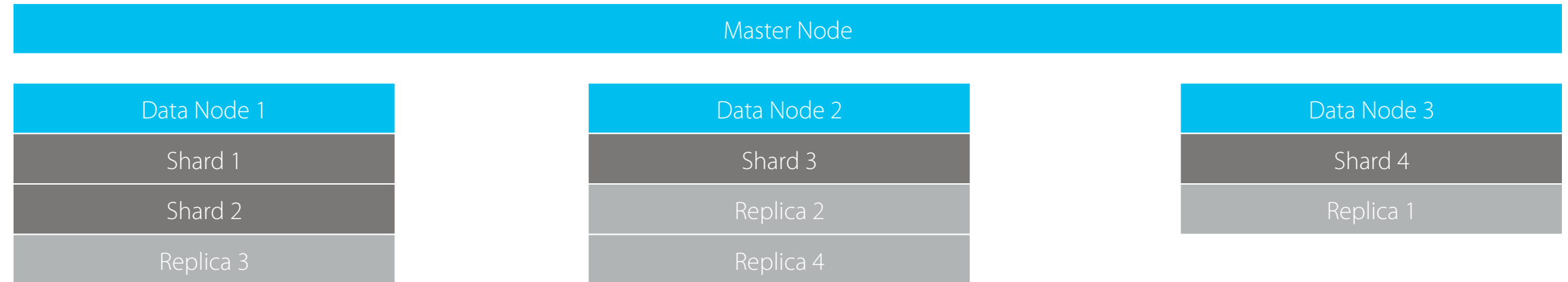

# Einfache Summierung

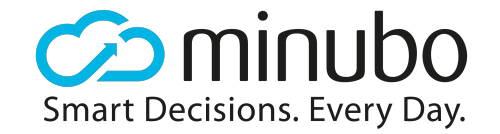

Ein kurzer Einblick, wie in Elasticsearch Aggregationen funktionieren

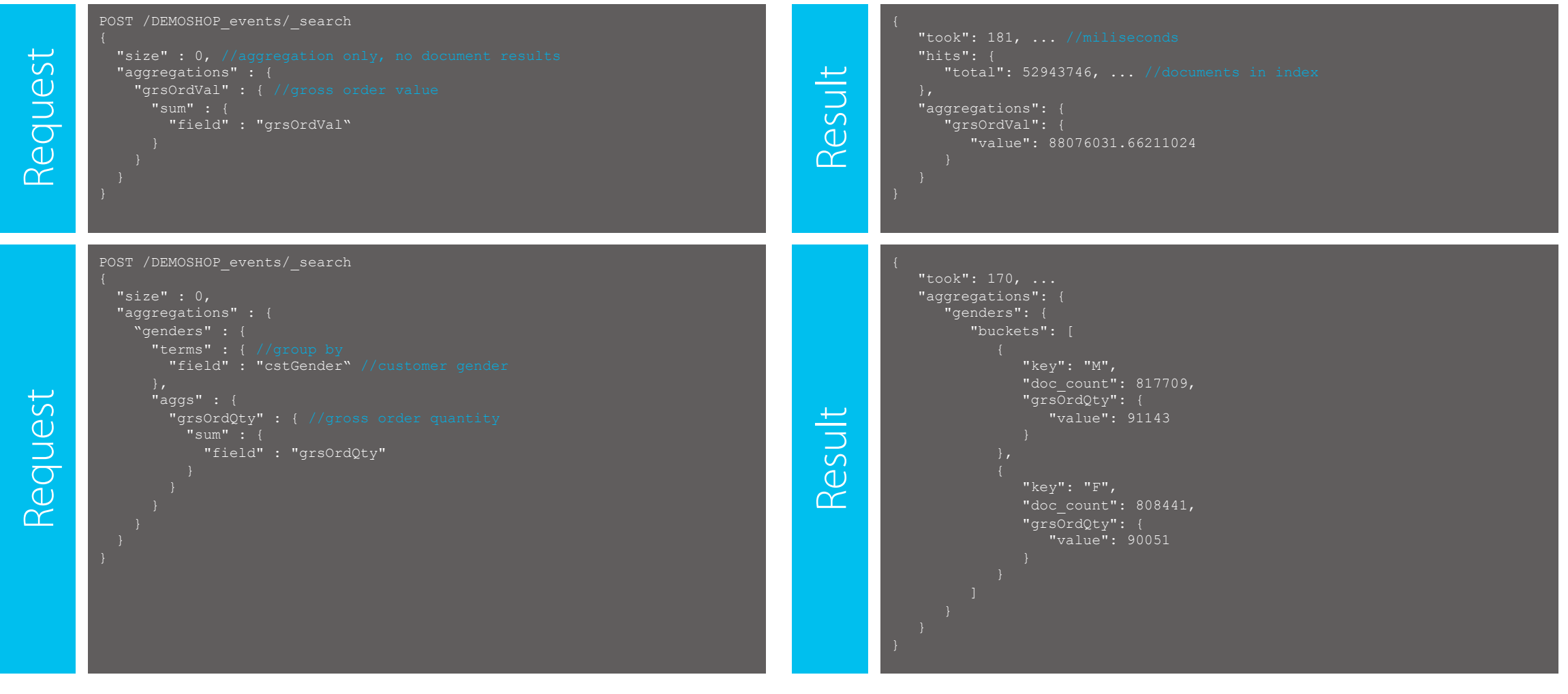

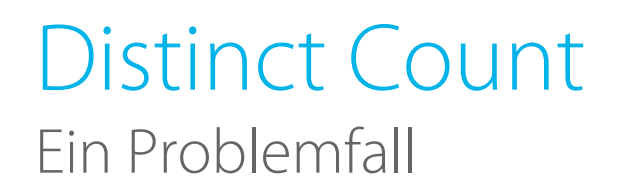

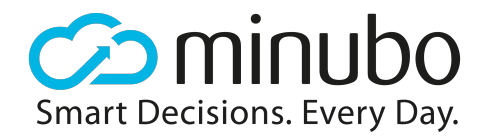

- Distinct Counts sind in vielen Kennzahlen unverzichtbar
- Leider sind sie ein Problem für den Arbeitsspeicher auch in verteilten Systemen
- Der Master muss eine Gesamtliste aller Werte führen

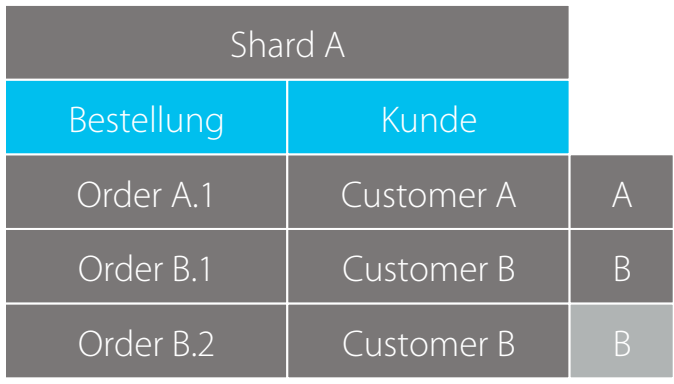

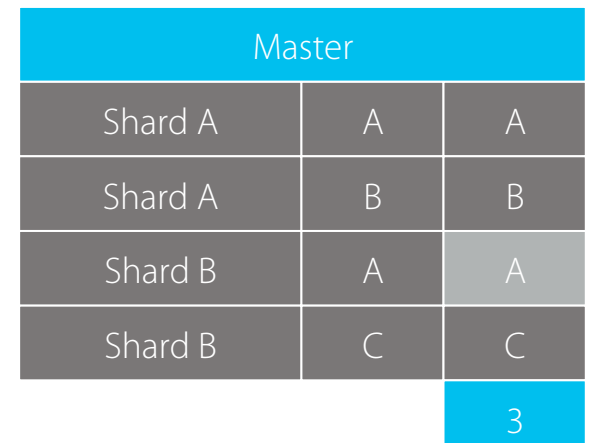

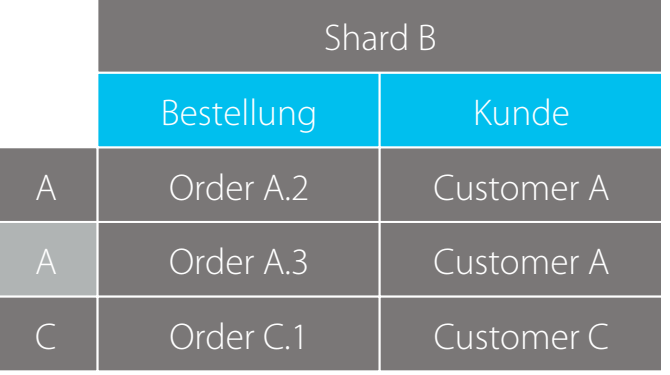

#### **Cardinality**

Wie Elasticsearch Distinct Counts anbietet

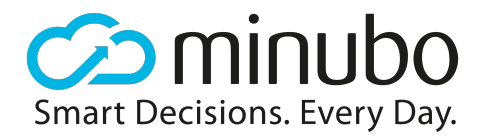

- Elasticsearch bietet Cardinality Aggregation
- Nutzt HyperLogLog++ Algorithmus
- Dieser schützt den Arbeitsspeicher auf Kosten von Genauigkeit
- Das akzeptieren die Nutzer leider nicht

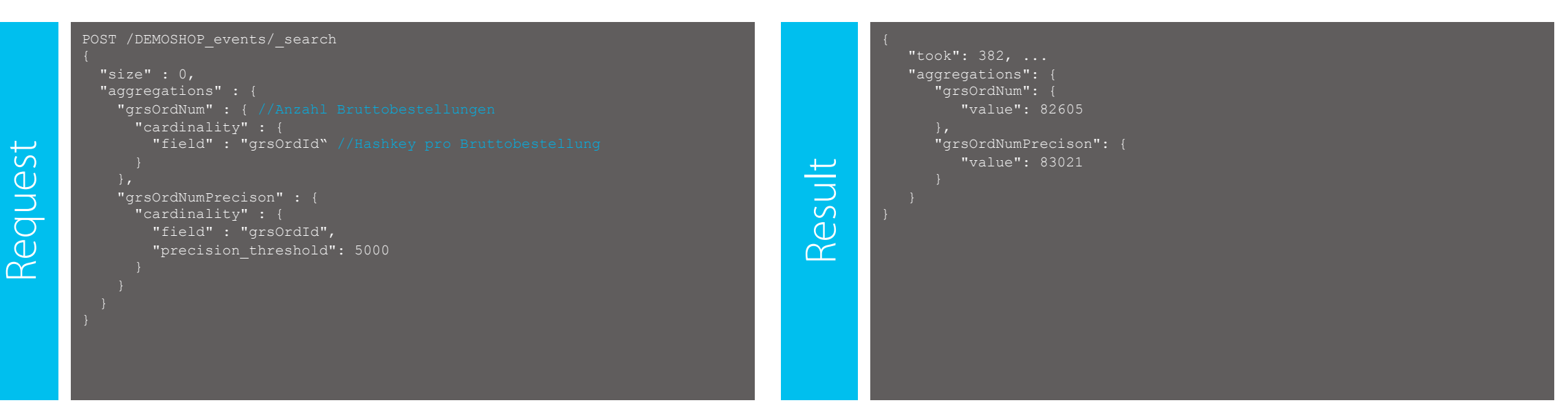

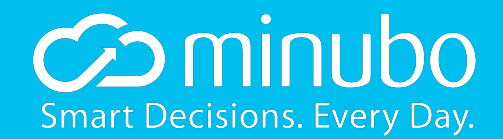

## Elasticsearch-Plugins

Was nicht passt, wird passend gemacht

#### Real Distinct Count

Plugin, das echten Distinct Count unterstützt

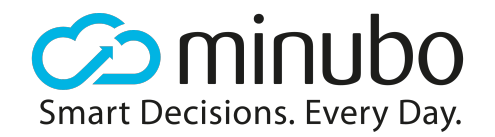

- In Java geschriebenes Aggregations-Plugin
- Eigener Algorithmus, der Array-Kopier-Aufwände minimiert (angelehnt an HashSet, optimiert auf Longs)
- Performance ist nahe an Cardinality
- Gefahr: Speicherüberlauf! (Aber wir kennen unsere Daten)

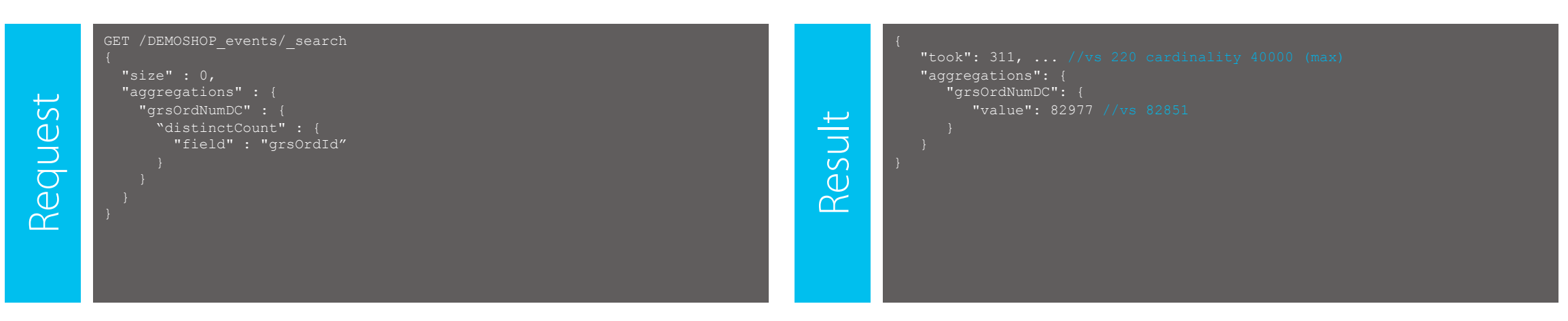

#### Shard Distinct Count

Verbesserung durch "Smart Sharding"

- Moment: Wir kennen unsere Daten wirklich
- Sharding Rule: Ein Kunde ist immer auf einem Shard
- n dae Char - Gefahr: Sehr große Kunden stören das Shard-Gleichgewicht
- $\n **Twich**$ - Performance-Gewinn: keine Sync zwischen den Shards mehr nötig
- er Arboitschoichor nätig - Außerdem: weniger Arbeitsspeicher nötig

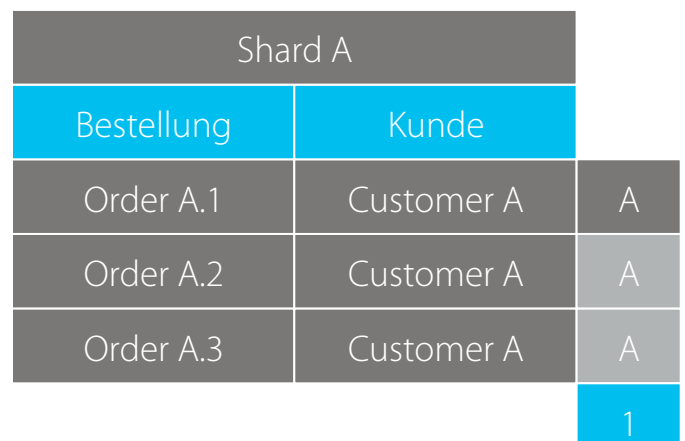

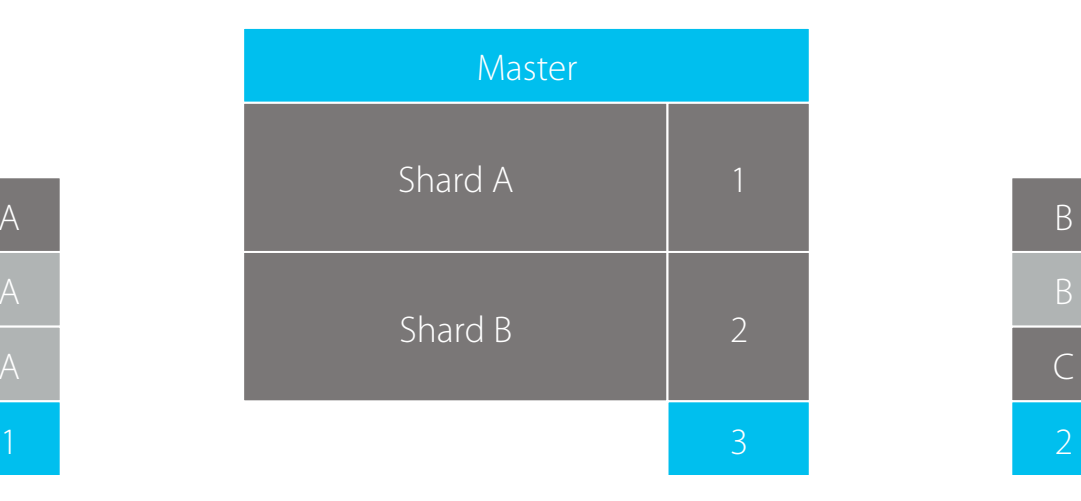

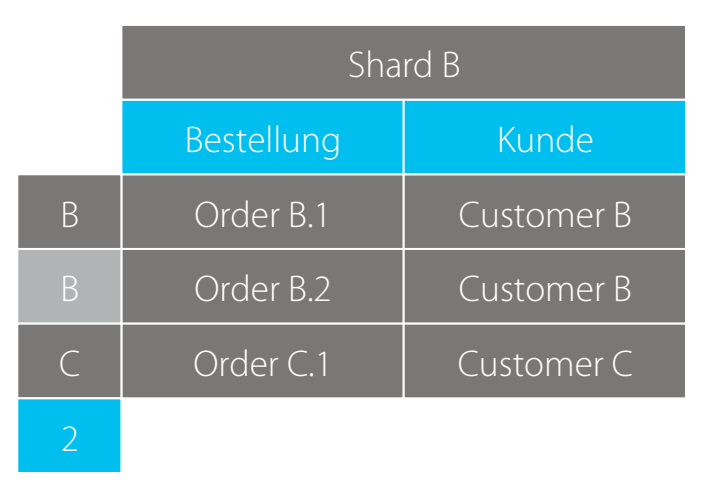

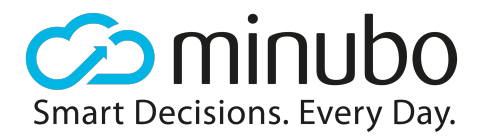

#### Distinct Count Vergleich Die Unterschiede im Überblick

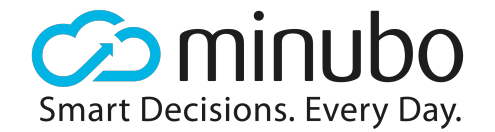

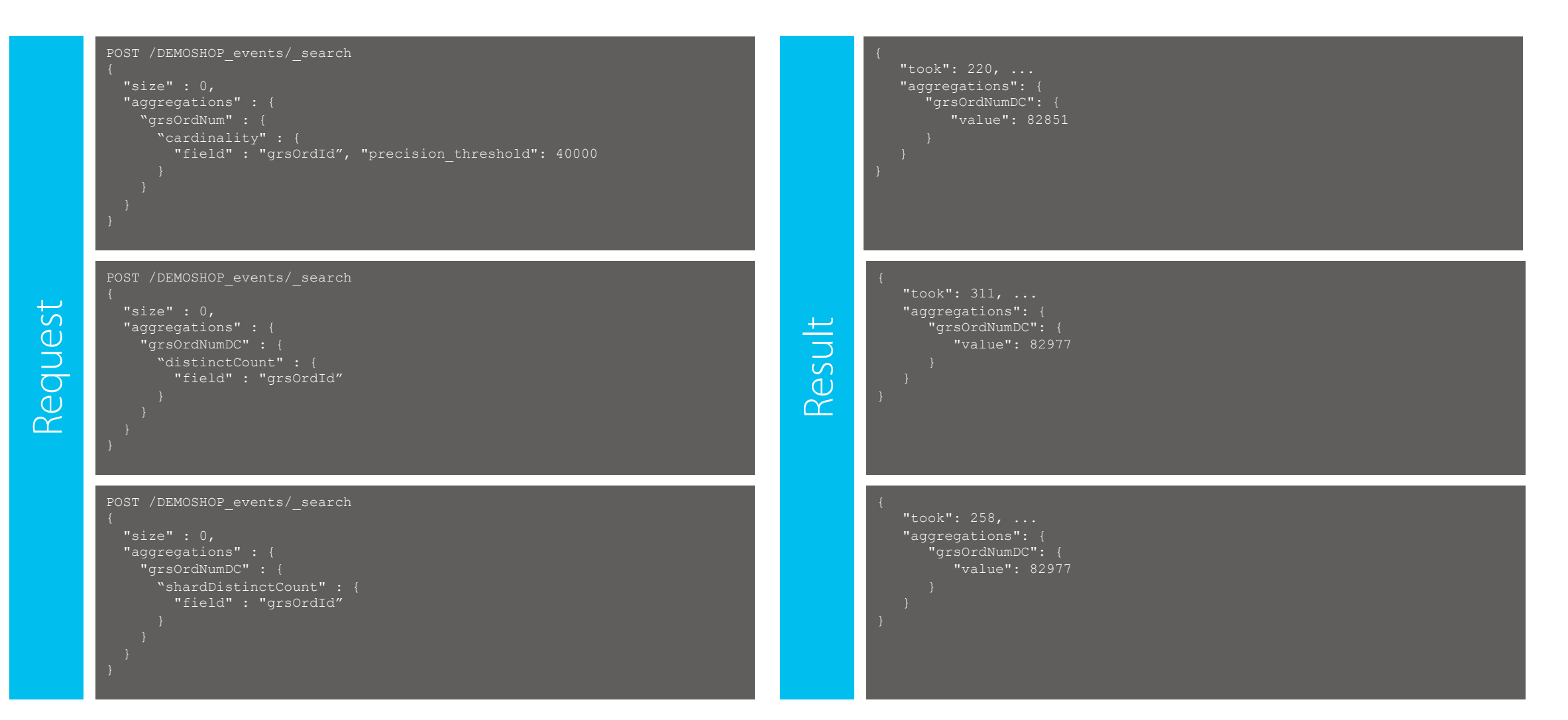

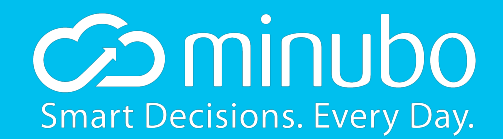

### Berechnete Kennzahlen

In der Kombination mit Sortierung ein Problem

#### Berechnete Kennzahlen

Betrifft vor allem Quoten

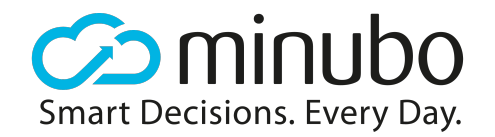

- Bruttobestellwert pro Bestellung = Bruttobestellwert / Bestellungen
- Formel: avgGrsOrdVal = SUM(grsOrdVal) / DC(grsOrdId)
- Möglichkeit A: Einzelwerte von Elasticsearch berechnen lassen, Berechnung anschließend in nutzender Schicht durchführen
- Problem: Sortierung
- Möglichkeit B: Plugin-Erweiterung

#### Berechnete Kennzahlen

Formel-Interpreter als Aggregations-Plugin

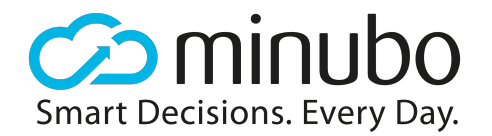

- Unterstützt Grundrechenarten auf SUMs, DCs und SDCs (Shard Distinct Count)
- Performance nicht schlechter als Einzel-Aggregationen

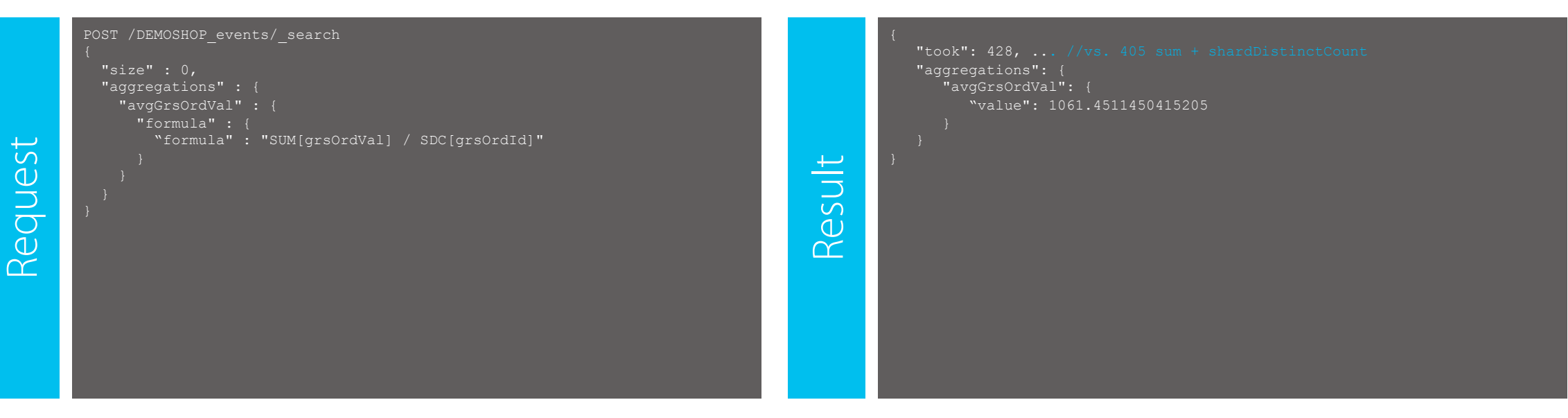

### Sortierung auf berechnete Kennzahlen

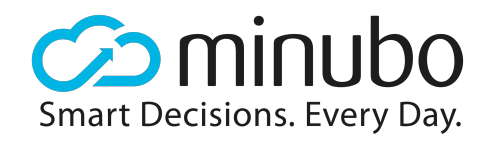

Funktioniert!

- Achtung grundsätzlich besteht hier noch ein weiteres Problem: Sortierung braucht viel Arbeitsspeicher (bzw. Elasticsearch wird irgendwann ungenau)
- Lösung zunächst: Sortierung nur auf kleinen Sets zulassen

```
POST / DEMOSHOP events/ search
             "size" : 0, 
              "aggregations" : { 
                "countries" : { 
                  "terms" : { 
                    "field" : "cstCountry", 
                    "order" : { "avgGrsOrdVal" : "desc" } 
                  "aggs" : { 
                    "avgGrsOrdVal" : { 
                        "formula" : "SUM[grsOrdVal] / DCP[grsOrdId]" 
                                                                                                                     "took": 148, ... //only docs with country considered
                                                                                                                      "aggregations": { 
                                                                                                                          "countries": { 
                                                                                                                            "buckets":
                                                                                                                                    "key": "Australia", 
                                                                                                                                    "avgGrsOrdVal": { 
                                                                                                                                        "value": 1348.7646002381557, 
                                                                                                                                    "key": "Germany", 
                                                                                                                                    "avgGrsOrdVal": { 
                                                                                                                                       "value": 1165.1821007246297, 
Request
                                                                                                        Result
```
#### Mehrfach genutzte Basiswerte

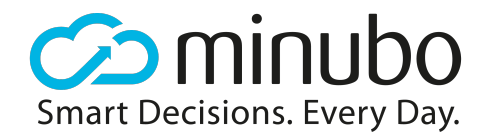

Optimierung Multiformula

- Um Basiswerte nicht mehrfach berechnen zu müssen, kommt das Multiformula-Plugin hinzu
- Wertet im Hintergrund alle Formeln aus und berechnet Werte nur einmal

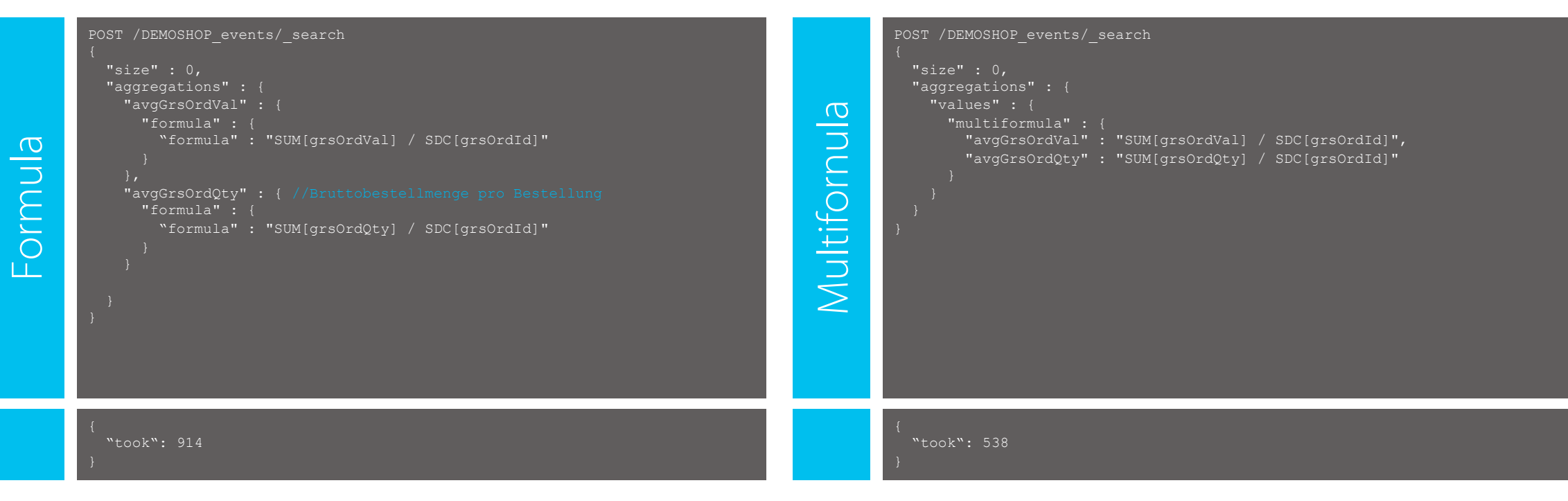

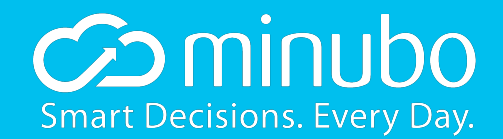

## Einbettung ins System

Nutzung der Datenbank

#### Aggregation API Abstraktionsebene und Modell-Definition

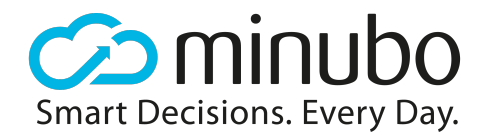

- Abfragen aus Java Backend über Abstraktionsebene "Aggregation API"
- Kapselt Elasticsearch und macht dieses damit austauschbar
- Wesentliche Vereinfachung, da Suchoptionen ausgeblendet werden
- Kennzahlen- und Attributsdefinitionen sind im Code hinterlegt
- Auch Metadaten (z.B. Verknüpfbarkeit und Berechnungsgrundlagen) sind ins Modell integriert, womit zum einen Hilfetexte generiert und zum anderen automatische Tests durchgeführt werden können

#### Die App

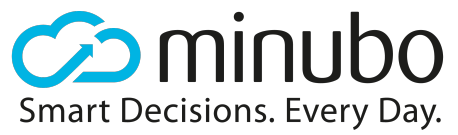

Darstellung der Daten in Dashboards, Reports, Web-Pivot und für Alerts

- Die App nutz die Datenbank für verschiedenste Analysemöglichkeiten

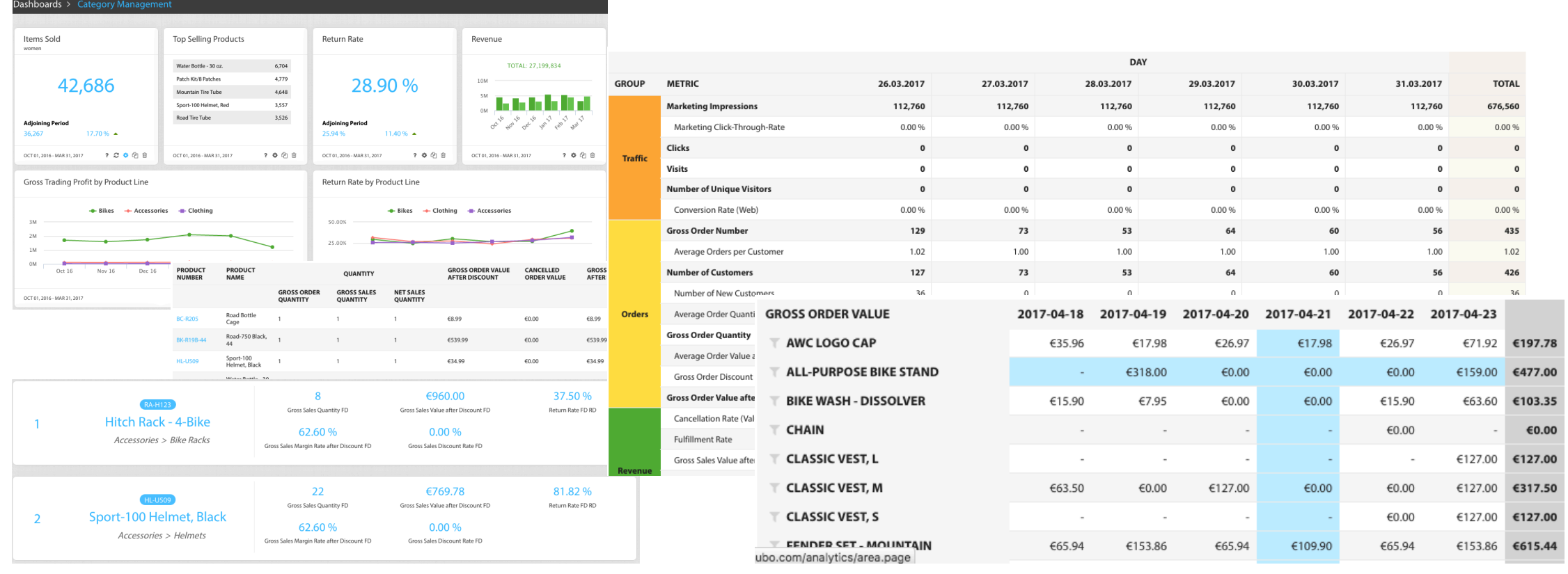

#### Feeds

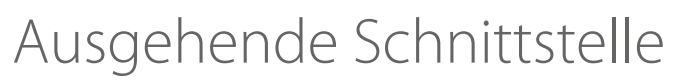

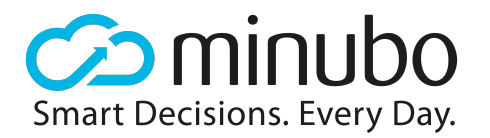

- Macht Export beliebiger Abfragen mit mehreren Millionen Zeilen möglich
- Dabei hilft uns, dass das Ergebnis unsortiert sein kann
- Trick: Ergebnis wird in Blöcke unterteilt

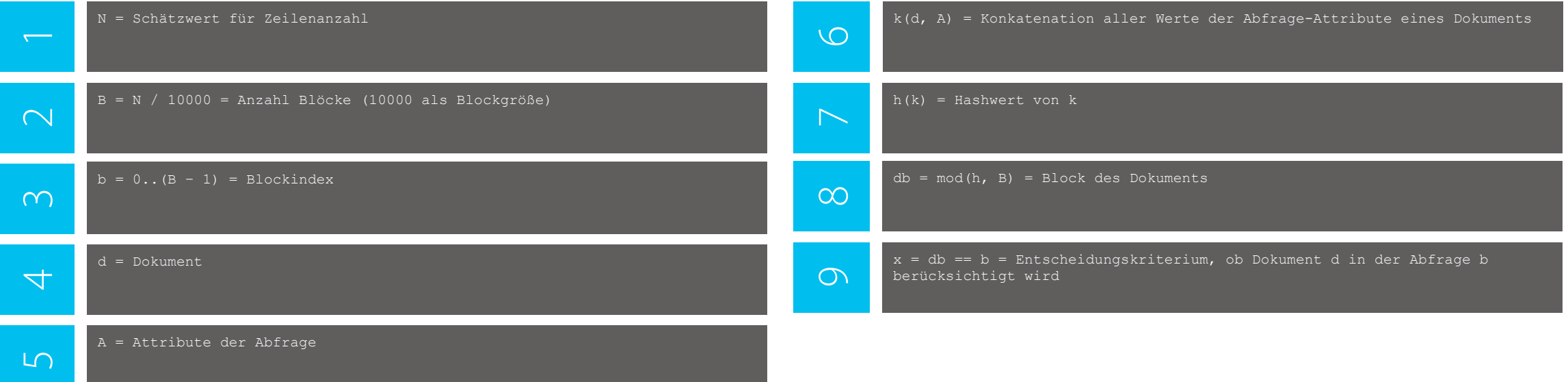

#### Kundensegmentierung

Bedingte Aggregationen machen flexible Segmentierung möglich

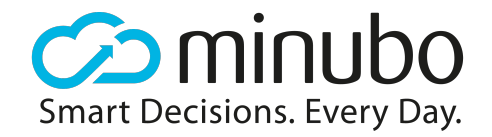

- Bedingte Formeln, Filter auf Buckets, kundenbasiertes Sharding sowie Blockbildung erlauben Adhoc-Berechnung von Segmenten auf Basis von Kauf- und Marketinghistorie

```
POST / DEMOSHOP events/ search
Request (Vereinfacht)
(Vereinfacht)
            "size" : 0, "aggregations" : { 
                "customers" : { 
                  "terms" : { 
                    "field" : "cstKey", 
                    "filter" : { "bigger" : {"field": "slsVal2016Bikes", "value": 2000 } } 
                  "aggs" : { 
                    "slsVal2016Bikes" : { 
                       "formula" : { 
                         "formula" : "SUM[slsVal]", 
                         "filter" : { 
                              "dateRange": { "from" : "2016-01-01", "to": "2016-12-31" }, 
Request
                             "terms": { "field" : "prdCat", "values" : ["Bikes"] }
```
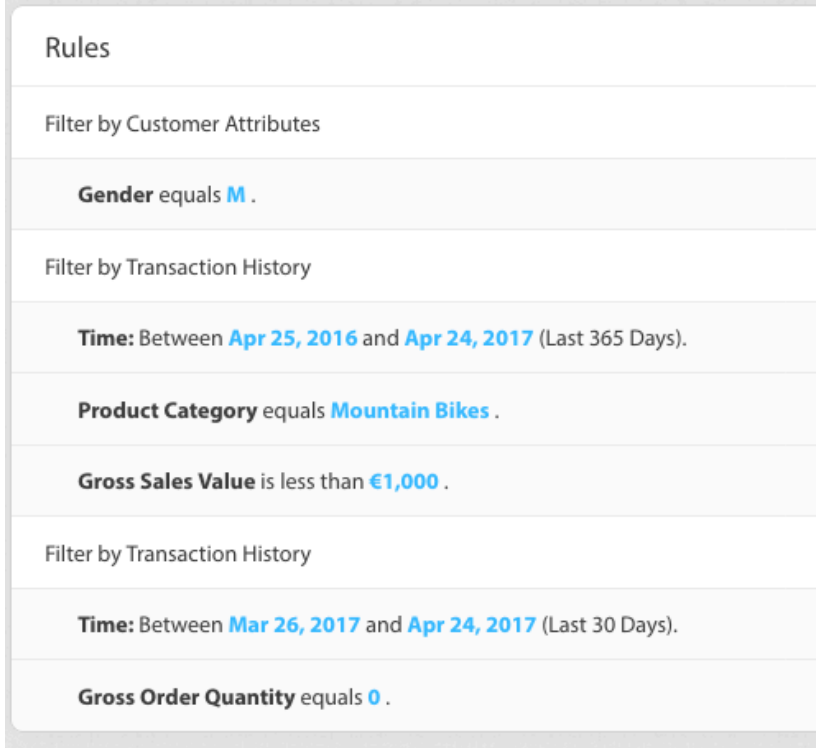

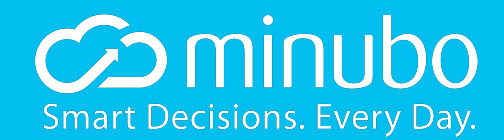

### Next Wie geht es weiter?

#### Weitere Entwicklung

Wir entwickeln unsere Analytics Cloud ständig weiter

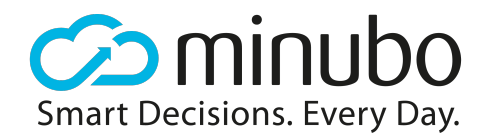

- Real-Time: Zusätzlicher Index mit ausgewählten Kennzahlen und Attributen, die ständig geupdatet werden
- Delta-Update: Bisher wird die Datenbank jede Nacht komplett neu erstellt wir wollen auf ein Delta-Verfahren umstellen
- Flexiblere Skalierung: Ressourcensparend könnten Nodes bei wenig Last heruntergefahren werden
- Und, und, und ...

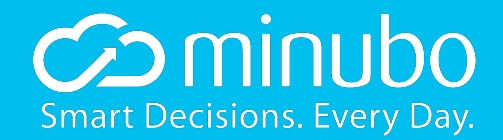

# Don't try to You don't have to do this at home!

minubo.com Ole Golombek, CTO & Co-Founder ole@minubo.com